# **Gozokia Documentation**

*Release 0.3*

**avara1986**

July 25, 2016

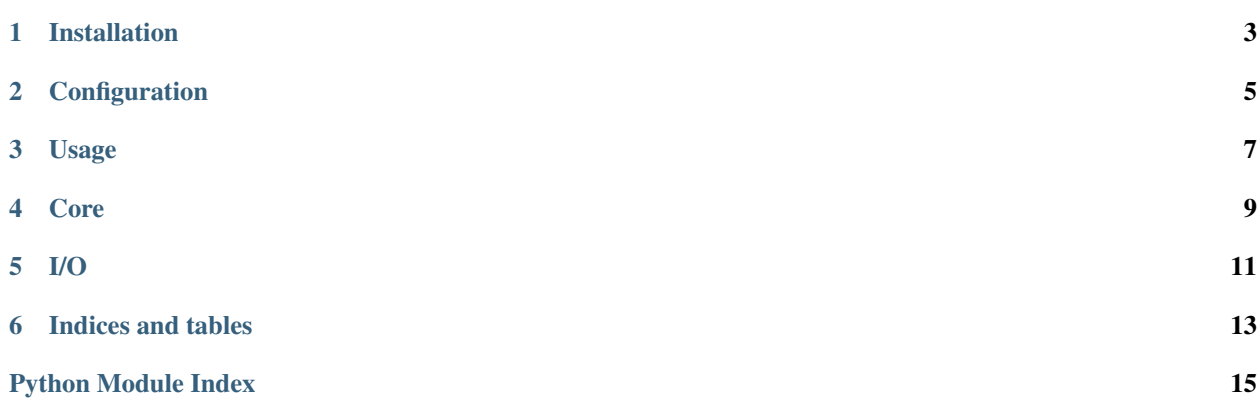

Gozokia is a microframework to build chatbots. The developer create the rules and Gozokia do the logic.

#### **Installation**

- <span id="page-6-0"></span>1. Clone the project git clone <https://github.com/avara1986/gozokia.git>
- 2. Install Python dependencies

pip install -r requirements.txt

3. Install Linux dependencies

sudo apt-get install python3-dev sudo apt-get install portaudio19-dev

**CHAPTER 2**

# **Configuration**

<span id="page-8-0"></span>TODO

## **Usage**

<span id="page-10-0"></span>1. Rename settings.example.py as settings.py

Example of console script:

os.environ.setdefault("GOZOKIA\_SETTINGS\_MODULE", "settings")

goz = Gozokia() goz.initialize() goz.console()Rename settings.example.py as settings.py

#### **Core**

<span id="page-12-1"></span><span id="page-12-0"></span>class gozokia.core.rules.**RuleBase** All rules inherit from RuleBase. All rules needs a condition, a response.

RuleBase is the base model to all rules. with this class, the rules will can to access to the main class (Gozokia), the sentence (the input), and/or the analyzer (if it is active)

class gozokia.core.rules.**Rules**(*\*args*, *\*\*kwargs*)

**get\_rule**(*gozokia*) Get the active rule or find one.

**get\_rules**(*type\_rule=None*) return a diccionary of rules order by rank and filter by type or fule

class gozokia.core.text\_processor.**Analyzer**

**I/O**

<span id="page-14-1"></span><span id="page-14-0"></span>I/O configurations

class gozokia.i\_o.io.**Io**(*\*args*, *\*\*kwargs*)

**get\_input\_method**()

**get\_output\_method**()

**listen**(*\*args*, *\*\*kwargs*)

**response**(*text*, *\*args*, *\*\*kwargs*)

**set\_input\_method**(*input\_type*) Input configuration

**set\_output\_method**(*output\_type*) Output configuration

**CHAPTER 6**

**Indices and tables**

- <span id="page-16-0"></span>• genindex
- modindex
- search

Python Module Index

#### <span id="page-18-0"></span>g

gozokia.core, [9](#page-12-0) gozokia.i\_o.io, [11](#page-14-0)

#### Index

#### A

Analyzer (class in gozokia.core.text\_processor), [9](#page-12-1)

#### G

get\_input\_method() (gozokia.i\_o.io.Io method), [11](#page-14-1) get\_output\_method() (gozokia.i\_o.io.Io method), [11](#page-14-1) get\_rule() (gozokia.core.rules.Rules method), [9](#page-12-1) get\_rules() (gozokia.core.rules.Rules method), [9](#page-12-1) gozokia.core (module), [9](#page-12-1) gozokia.i\_o.io (module), [11](#page-14-1)

#### I

Io (class in gozokia.i\_o.io), [11](#page-14-1)

#### L

listen() (gozokia.i\_o.io.Io method), [11](#page-14-1)

#### R

response() (gozokia.i\_o.io.Io method), [11](#page-14-1) RuleBase (class in gozokia.core.rules), [9](#page-12-1) Rules (class in gozokia.core.rules), [9](#page-12-1)

### S

set\_input\_method() (gozokia.i\_o.io.Io method), [11](#page-14-1) set\_output\_method() (gozokia.i\_o.io.Io method), [11](#page-14-1)